# Package 'StepBeta'

August 10, 2022

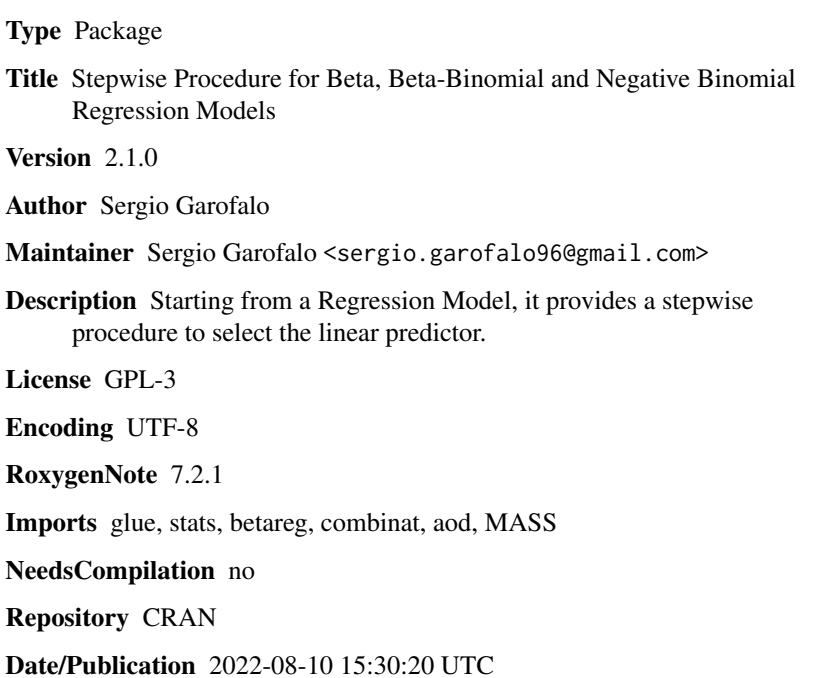

# R topics documented:

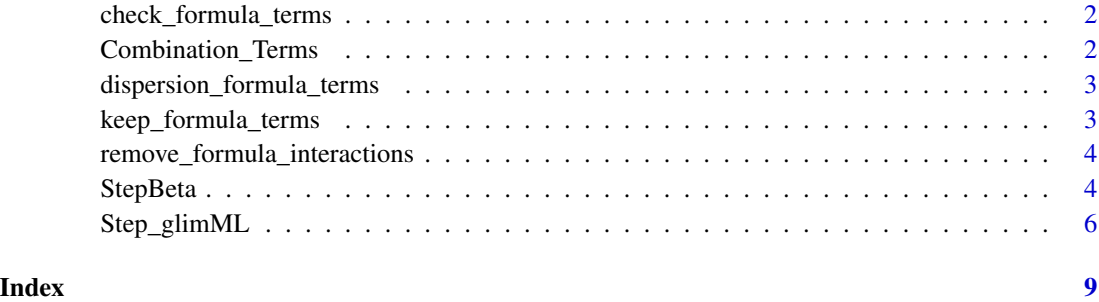

<span id="page-1-0"></span>check\_formula\_terms *StepBeta and StepBetaBinomial internal object*

# Description

StepBeta and StepBetaBinomial internal object

#### Usage

```
check_formula_terms(model)
```
# Arguments

model Beta regression model

# Value

It returns the complete formula in a standard form

Combination\_Terms *StepBetaBinomial internal object*

# Description

StepBetaBinomial internal object

#### Usage

```
Combination_Terms(Terms, interaction = F)
```
# Arguments

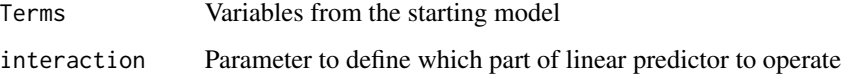

### Value

The function create alle possible combination of the linear predictor

<span id="page-2-0"></span>dispersion\_formula\_terms

*StepBeta internal object*

# Description

StepBeta internal object

# Usage

dispersion\_formula\_terms(object)

# Arguments

object full model

# Value

The function updates the formula for the dispersion component of the model

keep\_formula\_terms *StepBeta internal object*

# Description

StepBeta internal object

# Usage

```
keep_formula_terms(the_formula, var_name)
```
# Arguments

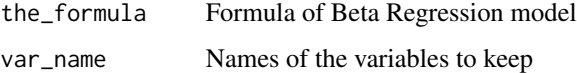

# Value

The function updates the formula, it keeps the variables defined by the user

<span id="page-3-0"></span>remove\_formula\_interactions

*StepBeta internal object*

# Description

StepBeta internal object

# Usage

remove\_formula\_interactions(the\_formula)

# Arguments

the\_formula Formula of Beta Regression model

### Value

The function returns a reduced form of the formula. It excludes the interactive effects.

StepBeta *Stepwise model selection for Beta Regression*

#### Description

This function performs a stepwise algorithm to define the best linear predictor according to an user defined criterion (defeault is the Akaike Information Criterion aka AIC). It works for objects of class "betareg" from betareg function. If the object is different from "betareg" class, the function performs the classical step function in "stats" package.

# Usage

```
StepBeta(object, k = 2, dispersion = T)
```
# Arguments

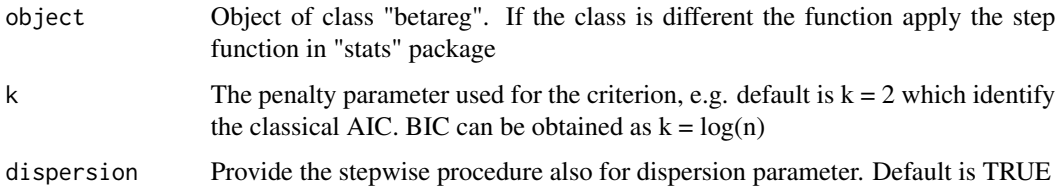

#### StepBeta 5

#### Details

StepBeta is different from step (stats) and stepAIC (MASS) functions; for an object of class "betareg" is impossible to use an algorithm which uses the function extractAIC Starting from a full model it provides a backaward procedure where the scope model is the reduced one.

First, StepBeta operates with all the principal effects included in the model; starting from the full model, the algorithm computes all the possible models, it calculates the measure (default is AIC) and it defines as a good predictor the model with lower AIC.

Then, based on the previous results, StepBeta operates adding all the possible interactive effects. As in the first passage, the model choosen by the algorithm is the one whose AIC is the lowest.

During the procedure, StepBeta considers all the possible models which betareg can fit. There are many cases where betareg function falls into error, in these cases the algorithm does not consider the linear predictor which causes the error and it goes forward.

#### Value

The algorithm returns an object of class "betareg"

#### Author(s)

Sergio Garofalo

#### References

Cribari-Neto, F., and Zeileis, A. (2010). Beta Regression in R. Journal of Statistical Software, 34(2), 1–24. 10.18637/jss.v034.i02

Venables, W. N. and Ripley, B. D. (2002) Modern Applied Statistics with S. Fourth edition. Springer.

Becker, R. A., Chambers, J. M. and Wilks, A. R. (1988) The New S Language. Wadsworth & Brooks/Cole. (has iris3 as iris.)

#### Examples

```
## Starting from a "betareg" model
## Becker, R. A., Chambers, J. M. and Wilks, A. R. (1988) The New S Language.
## Wadsworth & Brooks/Cole. (has iris3 as iris.)
## Prepare the data
library(betareg)
data <- iris
data$Sepal.Length <- data$Sepal.Length/(max(data$Sepal.Length) + 0.01)
###### Mean parameters
fullModel <- betareg(Sepal.Length ~ Sepal.Width * Petal.Length *
                                    Petal.Width * Species, data = data)
reducedModel <- StepBeta(fullModel)
summary(reducedModel)
```

```
##### Mean and precision parameters
fullModel <- betareg(Sepal.Length ~ Sepal.Width * Petal.Length *
                                    Petal.Width * Species| Sepal.Width + Petal.Length,
                                    data = data)reducedModel <- StepBeta(fullModel, dispersion = TRUE)
summary(reducedModel)
```
Step\_glimML *Stepwise model selection for Beta-Binomial and Negative Binomial Regressions from aod package*

#### Description

This function performs a stepwise algorithm to define the best linear predictor according to an user defined criterion (defeault is the Akaike Information Criterion aka AIC, but it is also possible to perform the corrected version AICc). It works only for object from betabin function (class "glimML" from "aod" package). If the object is different from "glimMl" class, the function performs the classical step function in "stats" package.

#### Usage

```
Step_glimML(object, k = 2, overdispersion = T, correctAIC = T)
```
#### Arguments

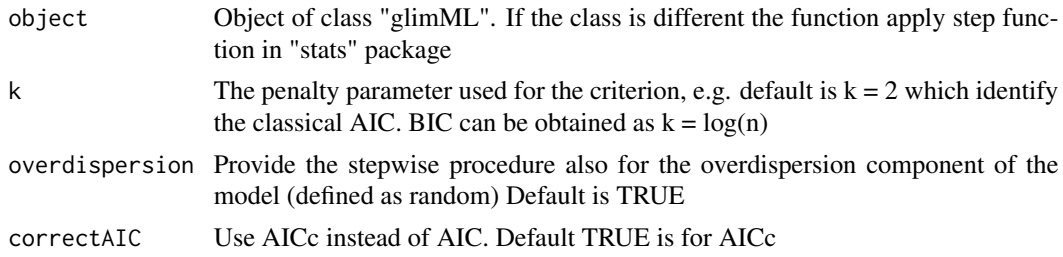

#### Details

Step\_glimML is different from step (stats) and stepAIC (MASS) functions; for an object of class betabin is impossible to use an algorithm which uses the function extractAIC. Starting from a full model it provides a backaward procedure where the scope model is the reduced one.

First, Step\_glimML operates with all the principal effects included in the model; starting from the full model, the algorithm computes all the possible models, it calculates the measure (default is AIC) and it defines as a good predictor the model with lower AIC.

Then, based on the previous results, Step\_glimML operates adding all the possible interactive effects. As in the first passage, the model choosen by the algorithm is the one whose AIC is the lowest.

# Step\_glimML 7

During the procedure, Step\_glimML considers all the possible models which betabin can fit. There are many cases where betabin function falls into error, in these cases the algorithm does not consider the linear predictor which causes the error and it goes forward.

#### Value

The algorithm returns an object of class "glimML"

#### Author(s)

Sergio Garofalo

#### References

Crowder, M.J., 1978. Beta-binomial anova for proportions. Appl. Statist. 27, 34-37.

Lawless, J.F., 1987. Negative binomial and mixed Poisson regression. The Canadian Journal of Statistics, 15(3): 209-225.

Venables, W. N. and Ripley, B. D. (2002) Modern Applied Statistics with S. Fourth edition. Springer.

Becker, R. A., Chambers, J. M. and Wilks, A. R. (1988) The New S Language. Wadsworth & Brooks/Cole. (has iris3 as iris.)

#### Examples

## Starting from a "betabinom" model

```
## Becker, R. A., Chambers, J. M. and Wilks, A. R. (1988) The New S Language.
## Wadsworth & Brooks/Cole. (has iris3 as iris.)
```
## Prepare the data

```
library(aod)
data(iris)
```

```
############ Beta Binomial model
## Not run:
n <- round(runif(dim(iris)[1],1,50))
y <- round(runif(length(n), 1,n))
data \leq cbind(iris, y, n)
fullModel \leq betabin(cbind(y, n - y) \sim Sepal.Width \star Petal.Length + Petal.Width, \sim Species,
                      data = data)reducedModel <- Step_glimML(fullModel)
summary(reducedModel)
```

```
## End(Not run)
############ Negative Binomial model
## Not run:
data <- iris
data$Sepal.Length <- round(Sepal.length + runif(dim(data)[1],0,1) * 100)
fullModel <- negbin(Sepal.Length ~ Sepal.Width * Petal.Length + Petal.Width, ~ Species,
                   data = data)reducedModel <-Step_glimML(fullModel)
```
8 Step\_glimML

summary(reducedModel)

## End(Not run)

# <span id="page-8-0"></span>Index

check\_formula\_terms, [2](#page-1-0) Combination\_Terms, [2](#page-1-0)

dispersion\_formula\_terms, [3](#page-2-0)

keep\_formula\_terms, [3](#page-2-0)

remove\_formula\_interactions, [4](#page-3-0)

Step\_glimML, [6](#page-5-0) StepBeta, [4](#page-3-0)